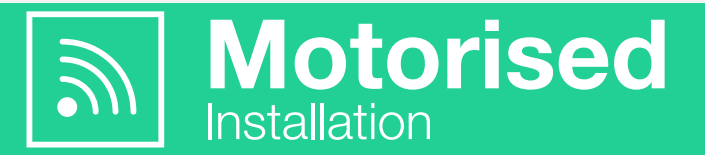

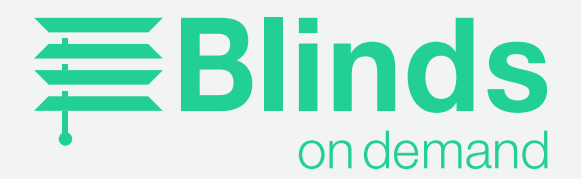

### QUICK GUIDE TO WSER UNIVERSAL SERIES PROGRAMMING

If more information is required, refer to the original instructions. All sequences must be completed within 10 seconds.

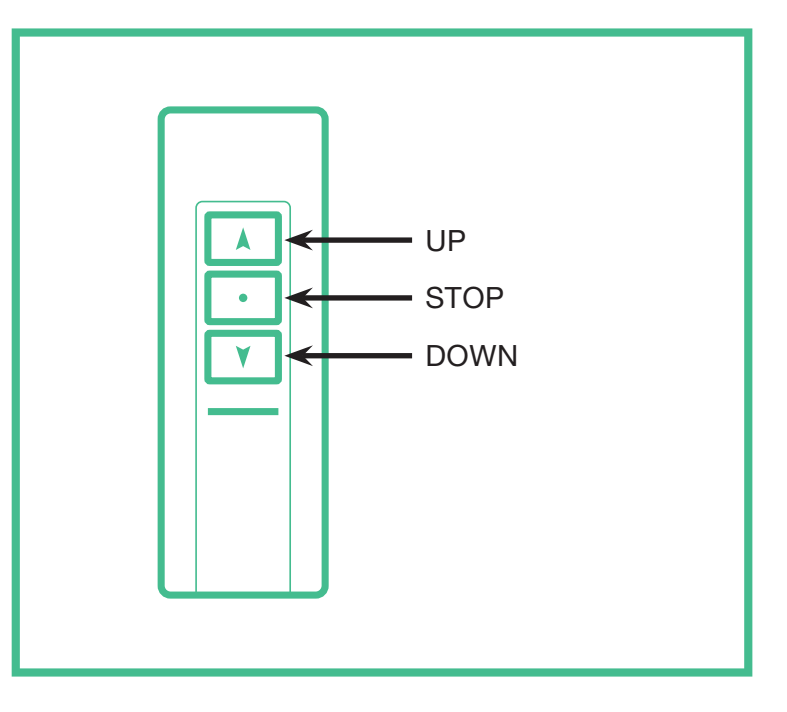

# ASSIGNING A REMOTE TO A MOTOR

#### METHOD 1

Apply power to the motor (motor will jiggle), Press up and down together and release, press stop once (motor will jiggle if successful). Only works for first remote assigned to motor.

#### METHOD 2

Quickly tap red button on motor (motor will jiggle), Press up and down together and release, press stop once (motor will jiggle if successful). This method will work anytime.

## METHOD 3

#### *Must already have a remote assigned.*

Using first remote, Press up and down together and release, press stop 8 times (motor will jiggle if successful), then pick up second remote and Press up and down together and release, press stop once (motor will jiggle if successful). The extra remote (or channel) is now assigned.

## CHANGING THE MOTORS DIRECTION

## METHOD 1

Press up and down together and release, press stop 6 times, press down.

METHOD 2 Press and hold the red button on the motor for 3 seconds until motor jiggles.

## STEP BY STEP MODE *Moves the blind in small increments.*

ENTER STEP BY STEP MODE

Press up and down together and release, press stop 6 times, press down.

EXIT STEP BY STEP MODE

Press up and down together and release, press stop once, press down.

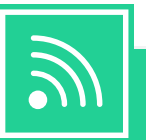

# **Motorised Installation**

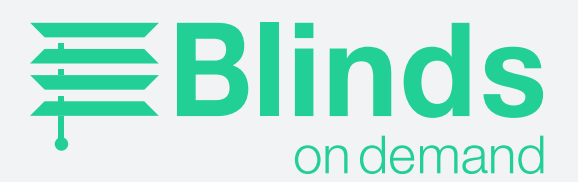

# SETTING LIMITS

SETTING UPPER LIMIT

Move blind to where you want the upper limit. Press up and down together and release, press stop twice, press up.

SETTING LOWER LIMIT

Move blind to where you want the lower limit. Press up and down together and release, press stop twice, press down.

SETTING MID LIMIT Move blind to where you want the mid limit. Press stop 4 times in succession. Hold stop for 2 seconds to access mid limit once set.

# DELETING LIMITS

DELETING UPPER LIMIT Move blind to the upper limit. Press up and down together and release, press stop 4 times, press up.

DELETING LOWER LIMIT Move blind to the lower limit. Press up and down together and release, press stop 4 times, press down.

DELETING MID LIMIT Move blind to the mid limit. Press up and down together and release, press stop 4 times, press down.

# DELETING REMOTE CONTROLS

DELETE THE ENTIRE REMOTE CONTROL YOU ARE HOLDING FROM THE SELECTED MOTOR Press up and down together and release, press stop 7 times, press up

DELETE ALL REMOTE CONTROLS FROM THE SELECTED MOTOR Press up and down together, press stop 6 times, press up.

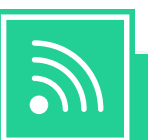